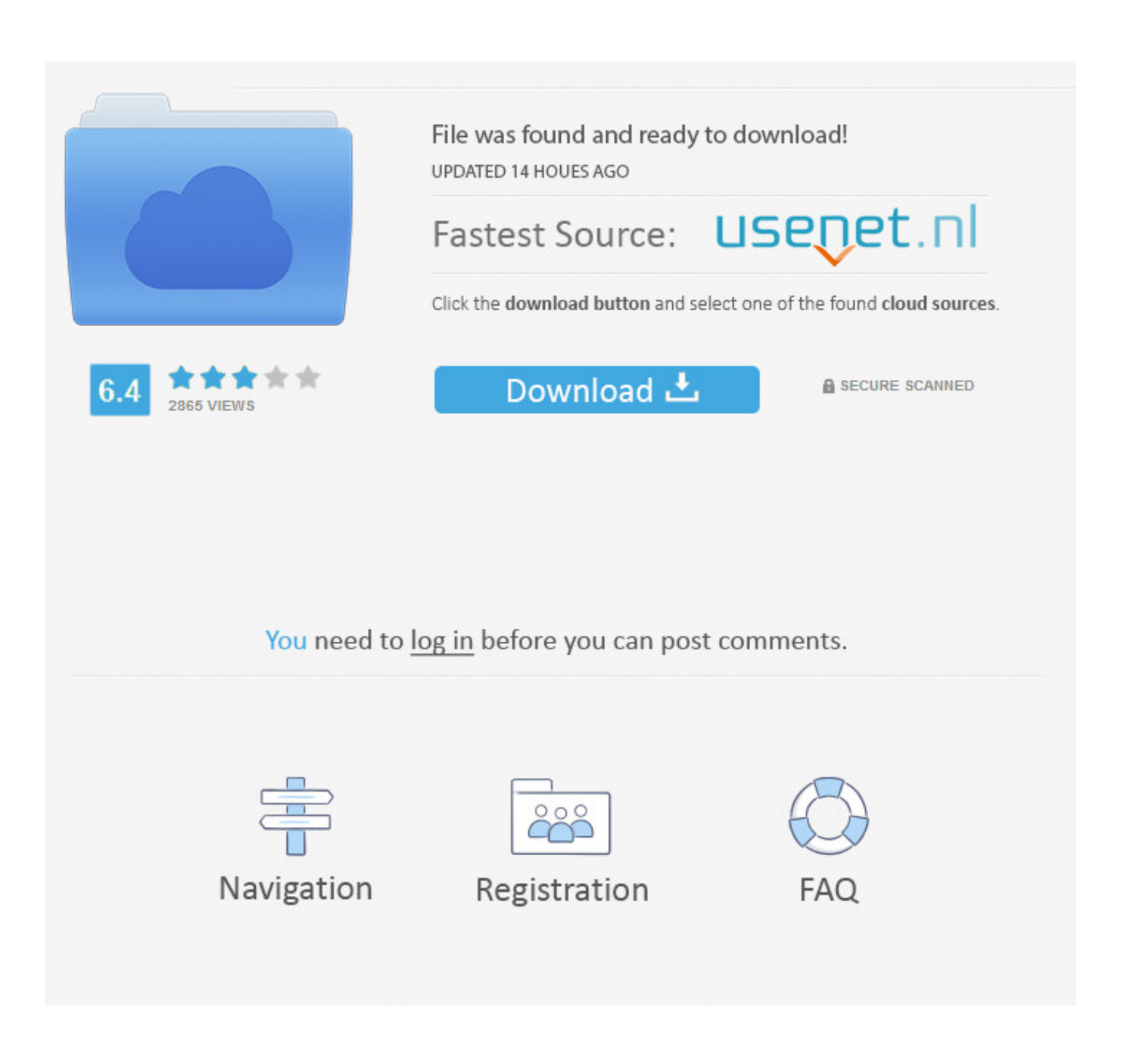

[Activator \(Chew WGA 0.9\)](https://fancli.com/1u3fva)

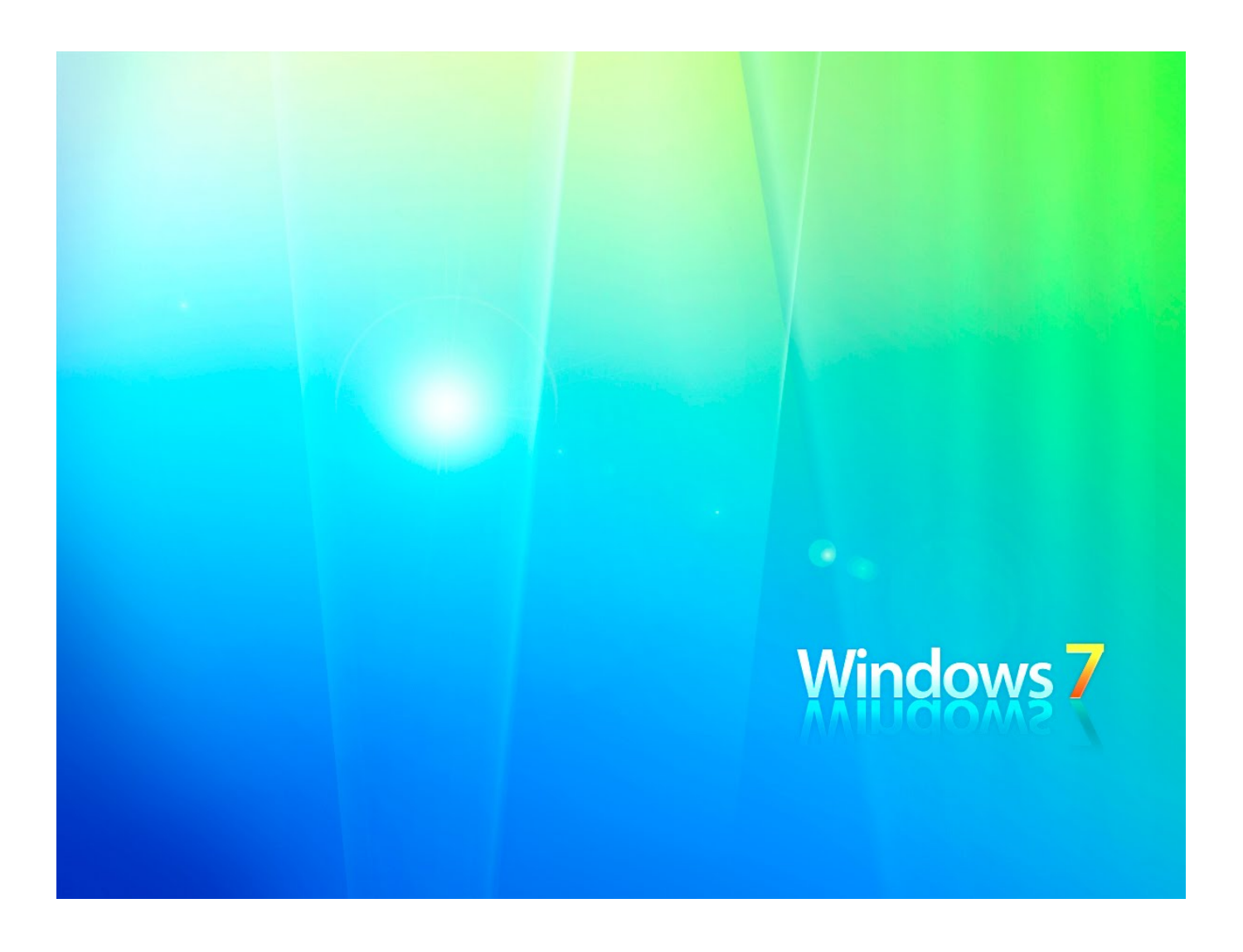

[Activator \(Chew WGA 0.9\)](https://fancli.com/1u3fva)

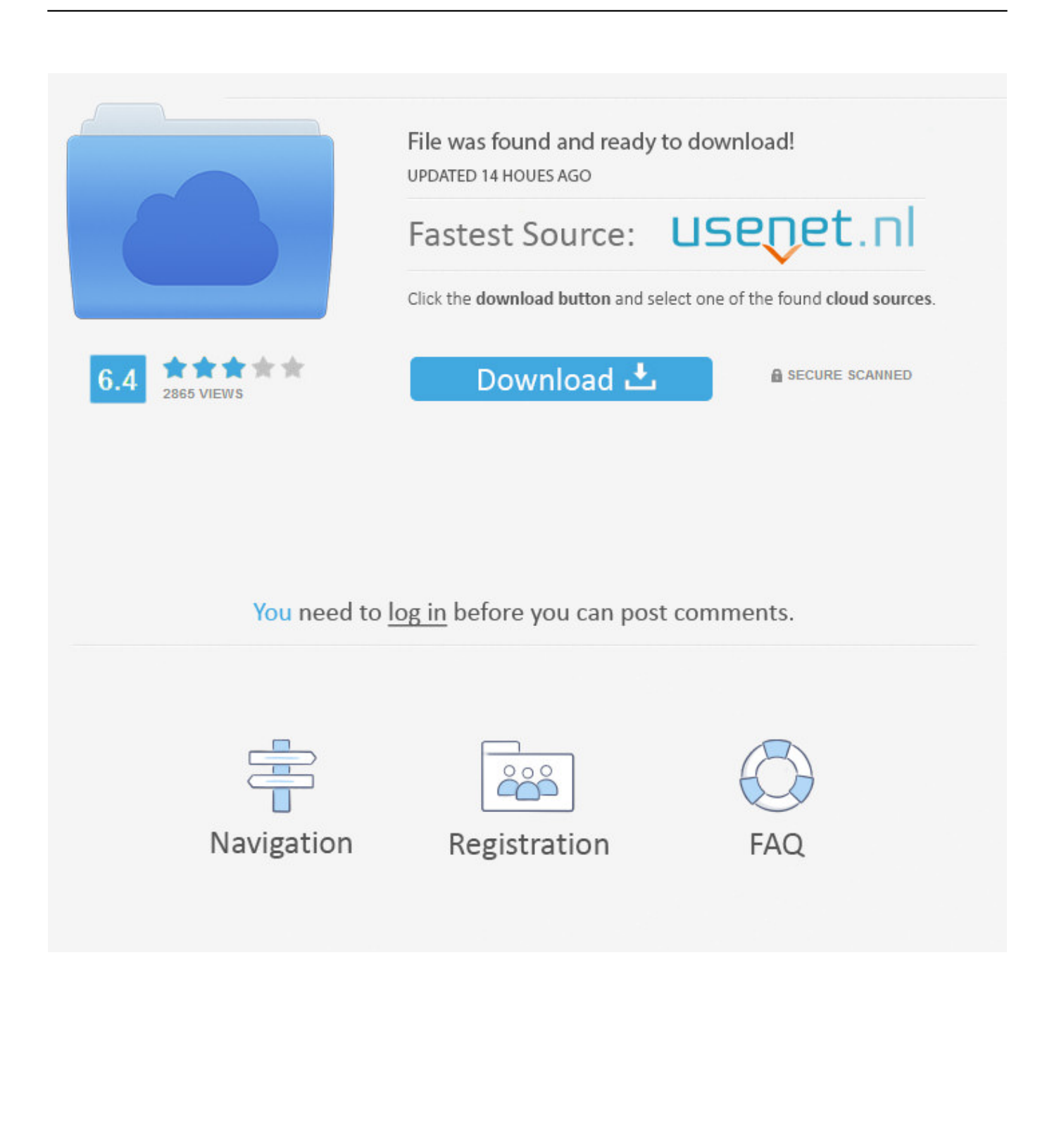

• Download the Windows7 activator • Run CW EXE, click Apply (After system reboot, Windows will be activated).. If you do not have KB971033 or files from 12 paragraph, then just continue with the actions.

- 1. activator chew wga
- 2. activator chew wga 09
- 3. chew activator w7

Black screen windows 7 and as we can see at the bottom inscription – Your copy of Windows is not genuine / assembly 7601 Your copy of Windows 7 is not genuine.

## **activator chew wga**

activator chew wga, download activator-w7-chew-wga-v0-9, activator chew wga 09, chew activator windows 10, chew activator w7, win 7 activator chew wga, chew activator دانلود, download activator chew wga 0.9, windows 7 activator chew 7 [Free](https://seesaawiki.jp/radeeladep/d/Free Download Autocad 2016 For Mac !!INSTALL!!) [Download Autocad 2016 For Mac](https://seesaawiki.jp/radeeladep/d/Free Download Autocad 2016 For Mac !!INSTALL!!)

Instructions: • Download the activator Windows7 ( Password for archive – windows). [Jkt48 Fortune Cookies Download For](https://hurtpamphparlo.shopinfo.jp/posts/15280728) [Mac](https://hurtpamphparlo.shopinfo.jp/posts/15280728)

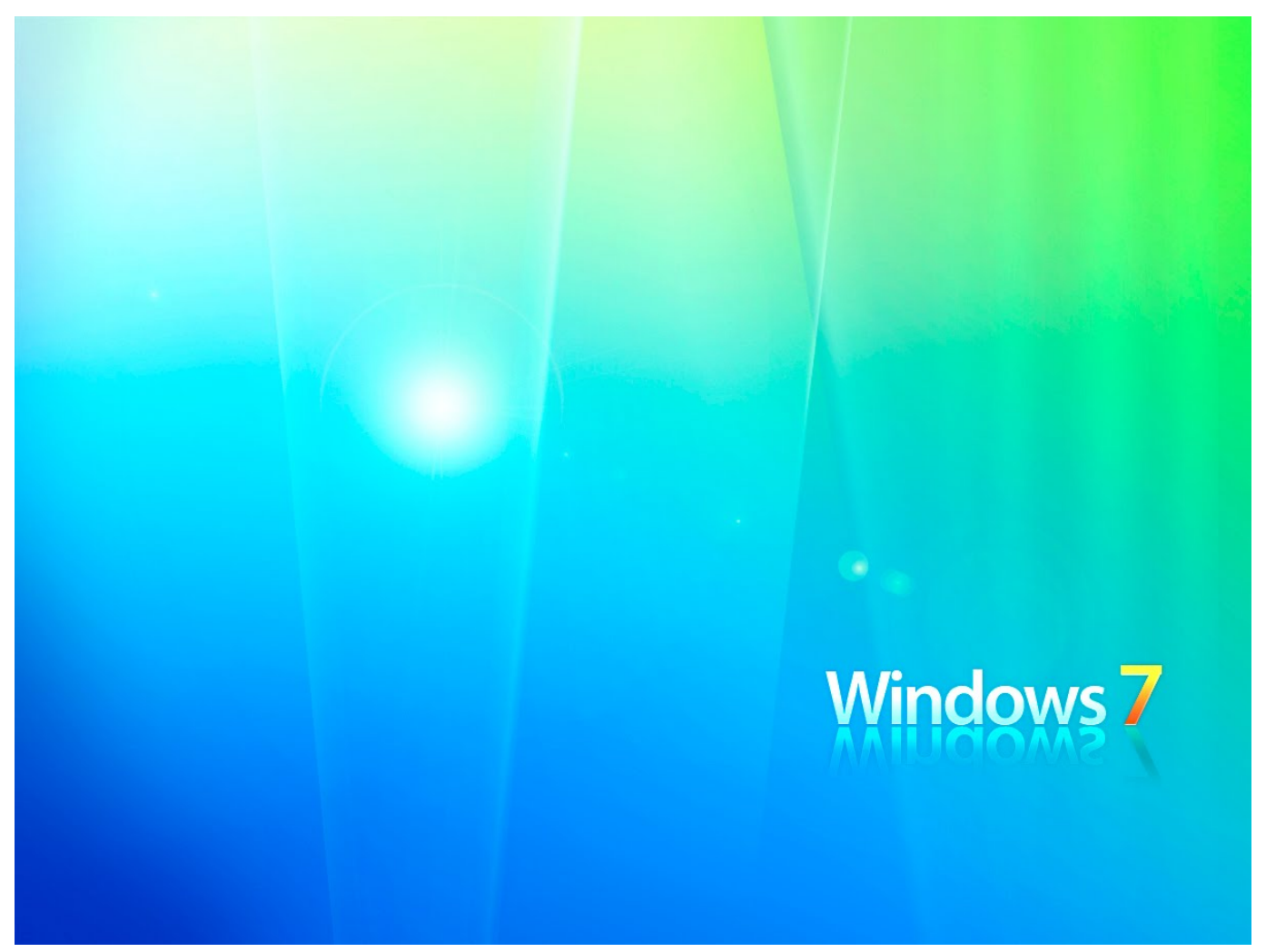

[Vlc Free Download For Mac Os X](https://modest-haibt-be2900.netlify.app/Vlc-Free-Download-For-Mac-Os-X)

## **activator chew wga 09**

## [Zune Download For Mac Os X Free](https://svdesdeva.instructure.com/eportfolios/3580/Zune_Download_For_Mac_Os_X_Free/Zune_Download_For_Mac_Os_X_Free)

 • View installed updates • Remove Update for Microsoft Windows (KB971033) • Control Panel – Homepage.. I have a simple query SQL query I am trying to translate into CAML but Stack Exchange Network Stack Exchange network consists of 174 Q&A communities including Stack Overflow, the largest, most trusted online community for developers to learn, share their knowledge, and build their careers.. So, after the appearance of these trouble, the majority of Windows activators powerless.. Chew WGA 0 9 Like Windows Loader, this activator simply include the valid licence key to the system.. • In the search box insert C7483456-A289-439d-8115-601632D005A0 and remove two found files (if not removes (if not works, the system uses, repeat paragraph 10 ). [Mac Os Mojave Gm Download](https://ambercampbell.doodlekit.com/blog/entry/13741738/mac-os-mojave-gm-download)

## **chew activator w7**

[Unduh Driver Epson L360 Error Cara Instal](https://www.goodreads.com/topic/show/21892001-unduh-driver-epson-l360-error-cara-instal-sadelvins)

Blank florida drivers license template download You may download the latest version of the activators quick – directly from our hosting.. Activator will make your Win licensed by simply entering the valid licence key It even gives an opportunity to receive system updates.. • Run CW EXE, click Apply (After system reboots, Windows will be activated) Do you want to download chewwga-0-9.. And remove the element which is responsible for the checking of validity Find good activator for Windows is not easy.. • Again we go in services (paragraphs 8 and 9), but now torn on "Software Protection".. zip right now?What to do if activation did not help? • Control panel • Remove Programs. ae05505a44 [Free Download Bluetooth Software For Computer To](http://moaperne.yolasite.com/resources/Free-Download-Bluetooth-Software-For-Computer-To-Mobile.pdf) [Mobile](http://moaperne.yolasite.com/resources/Free-Download-Bluetooth-Software-For-Computer-To-Mobile.pdf)

ae05505a44

[how to get rosetta stone spanish for free mac](https://vertnachsderdui.over-blog.com/2021/03/how-to-get-rosetta-stone-spanish-for-free-mac.html)